2024/05/08 00:32 1/1 Cisco Telnet

## **Cisco Telnet**

Telnet password - Enter the following commands to setup telnet access.

enable password
line VTY 0 4
login (if this is set to no login, even with a password you will not be able to use telnet)
password cisco □ or whatever password you require
line VTY 5 15
login
password cisco

From:

http://cameraangle.co.uk/ - WalkerWiki - wiki.alanwalker.uk

Permanent link:

http://cameraangle.co.uk/doku.php?id=cisco\_telnet

Last update: 2023/03/09 22:35

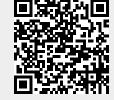